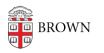

Knowledgebase > Business Systems > Cognos Analytics > Author Tip | Add a Comment to a Report Filter

## Author Tip | Add a Comment to a Report Filter

Wendi Lewis - 2023-11-22 - Comments (0) - Cognos Analytics

A Cognos Analytics report author can add comments to a filter in a report. Filter comments are a great way to document its purpose and why it was written in a particular way.

Format Your Filter Comment

Using a sequence of characters, you can easily add a comment to a filter that won't interfere with the function of the filter.

Start your comment with the *#*/\* characters at the beginning, and then at the end of the comment repeat the characters in reverse order \*/*#*. Any text between these characters is ignored by the filter.

## **Example Format**

#/\* This is an example of how you would format a filter comment. Write your comment between these characters. \*/#

## **Example Filter Comment**

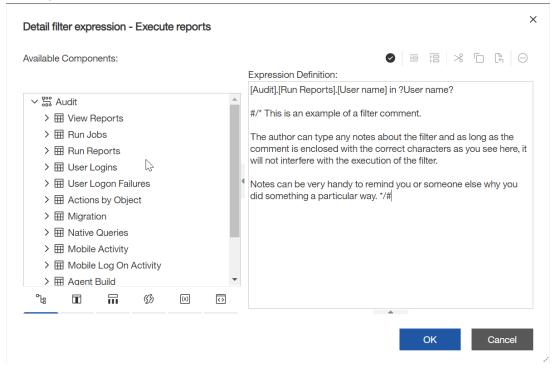

## **Related:**

• Best practice tips for documenting Report Studio reports (Ironside Consulting)